**دریافت مقاله: 93/11/24 پذیرش نهایی: 94/12/12** http: [//jte.srttu.edu](http://jte.srttu.edu/) ISSN: 2345 – 5462

*فنـــاوري آمــــوزش* 

**نشریه علمی \_ پژوهشی**

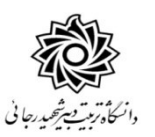

**جــلـد ،9 شــمـاره ،4 پاییز 1394 صص 244 تا 245**

# **پیشبینی میزان پیشرفت تحصیلی دانشجویان با روش خوشهبندي فازي در محیطهاي آموزشی**

## **، سید سعید آیت <sup>1</sup> محمد رستمی و فاطمه یعقوبی <sup>3</sup> ، فرید صاغري <sup>2</sup> 4**

4 عضو باشگاه پژوهشگران و نخبگان جوان دانشگاه آزاد اسالمی واحد دهاقان، اصفهان. <sup>י</sup>دا**نشیار** گروه مهندسی کامپیوتر و فناوری اطلاعات دانشگاه پیام نور، (نویسنده مسئول) پست الترونیکی: dr.ayat@pnu.ac.ir 9و4 **کارشناس ارشد** گروه مهندسی کامپیوتر

**چکیده:** هدف این پژوهش ارائه الگویی جهت پیشبینی عملکرد و افزایش کارایی و موفقیت یادگیری دانشجویان در یک محیط آموزشی با استفاده از دادهکاوی است. با تکیه به روشهای کتابخانهای و پرسشنامهای و مشاوره با افراد خبره تعدادی از ویژگیهای تأثیرگذار در یادگیری دانشجویان شناسایی شد و با استفاده از روش انتخاب ویژگی، مؤثرترین آنها انتخاب شدند و برای روشنتر شدن روابط بین ویژگیهای انتخاب شده، خوشهبندی فازی بر روی آنها انجام گرفت. در فاز دوم پژوهش با استفاده از تکنیکهای دادهکاوی به پیشبینی نمرات دانشجویان محیط .<br>آموزشی مورد مطالعه پرداخته شد. فیلدهایی که به عنوان متغیر در نظر گرفته شد، نمره میانترم، پایانترم و نمره نهایی (معدل) دروس اخذ شده در یک ترم توسط دانشجویان ورودی 4931 تا 4994 دانشگاه است.

بر مبنای الگوهای به دست آمده میتوان هر دانشجو را در راستای ویژگیهای تأثیرگذار بر روی آنها (دانشجویان) از ابتدای ترم راهنمایی و با توجه به نمراتی که در طول ترم کسب میکند، او را از محدوده نمره نهایی خود آگاه کرد و بر طبق تواناییهایش برنامهریزی مناسب تحصیلی نمود. این الگوها میتوانند برای کارآمدتر ساختن فرآیند یادگیری در سیستم مؤثر باشند. نتایج آزمایشها حاکی از دقت مطلوب روش پیشنهادی ۹۳۹/۰ نسبت به روشهای قبلی (کشف قوانین همبستگی،کلاسبندی و تشخیص ناهمگونی).

**واژگان کلیدي:** آموزش الکترونیکی، انتخاب ویژگی، خوشهبندی فازی، داده کاوی، کشف قوانین همبستگی.

### **Applying fuzzy clustering to assess and anticipate students' educational progress in learning environments**

**Mohammad Rostami<sup>1</sup> ,Dr. Seyed Saeed Ayat<sup>2</sup> , Farid Saghari<sup>3</sup> , Fatemeh Yaghoobi<sup>4</sup>**

<sup>1</sup>Member of Young Researchers Club, Islamic Azad University, Dehaghan Branch, Isfahan, Iran[, mohammadrostami@dehaghan.ac.ir](mailto:mohammadrostami@dehaghan.ac.ir) <sup>2</sup>Associate Professor, Department of Computer Engineering and Information Technology, Payame Noor Universit[y,](mailto:dr.ayat@pnu.ac.ir) [dr.ayat@pnu.ac.ir](mailto:dr.ayat@pnu.ac.ir)

3,4Software Engineering Department, [7lac.net@gmail.com,](mailto:7lac.net@gmail.com) [fatemehyaghobi20@gmail.com](mailto:fatemehyaghobi20@gmail.com)

#### **Abstract**

The purpose of this paper is to propose a method to anticipate students' proceed and to enhance their learning efficiency and success in a learning environment, using data mining. Based on library and survey searching methods, as well as consulting with experts, some effective features in students' learning are identified and then using feature selection method, the most efficient ones are chosen. To clarify the relation between selected features, fuzzy clustering is applied to them. In the second phase of the research, scores of the students of Educational environment study, are predicted, using data mining. Variables taken are midterm and final scores and the average score of selected units in one semester by students studying there between 2006 (1385) and 2012 (1391).

According to the achieved methods we can guide each student from the beginning of the semester in line with their effective features, and based on scores gained during the semester we can inform the student about his range of final score to receive an educational plan based on his/her abilities. These methods can be effective in streamlining learning procedure in a system. Test results show the desired accuracy (0.939) of the proposed method than previous methods (discovery of association rules, classification, and identifying the inconsistencies).

**Key Words:** Electronic education, Feature selection, Fuzzy clustering, Data mining, Detection of integrity rules.

#### **-1 مقدمه**

امروزه در اکثر دانشگاههای ایران، بانکهای اطالعاتی وسیعی از ویژگیهای دانشجویان موجود است که حجم باالیی از اطالعات مربوط به سوابق آموزشی، تحصیلی و غیره را شامل میشود. نرمافزارهای رایانهای به کار گرفته شده برای این منظور، غالبا فقط برای مکانیزه کردن وضع موجود، اجرای پرسوجوهای معمولی و برنامهریزی کوتاه مدت اداری پاسخگو هستند. درحالی که در عمق درون این حجم دادهها، الگوها و روابط بسیار جالبی میان پارامترهای مختلف به صورت پنهان باقی میماند. 4 دادهکاوی یک تکنیک میانرشتهای برای اکتشاف این لگوها است، که از علوم یادگیری ماشین، تشخیص الگو '، 9 آمار، پایگاه داده و بصریسازی به منظور استخراج اطالعات از پایگاههای داده بزرگ بهرهمند میشود[4]. دانش قابل کشف از طریق دادهکاوی در حوزه آموزش نه تنها قابل استفاده صاحبان سیستم یعنی مدرسین و مسئولین آموزشی بلکه قابل استفاده کاربران سیستم یعنی دانشجویان نیز است[2 و9].

مطابق[4] در حلقههای تکرار دادهکاوی، دانش از داده- های خام استخراج میشود و این دانش به مرور، پاالیش شده و فیلتر میگردد.

آموزش برخط به معنای ارائه اطالعات و مطالب آموزشی به مخاطبانی در فاصلههای دور با استفاده از فناوریهای رایانهای و شبکه جهانی است. این آموزش دو مشخصه اصلی دارد:

- مربی یا استاد و دانشجو در مکانهای متفاوتی قرار دارند.

- از شبکه جهانی برای از بین بردن فاصله مکانی استفاده میشود[1 و 2].

سیستمهای آموزشی هوشمند، برنامههای رایانهای هستند که به افراد در حال آموزش، روش هوشمندی را ارائه میدهند. در آموزش به صورت حضوری به دلیل تعامل مستقیم استاد و دانشجو، استاد میتواند میزان یادگیری دانشجو را ارزیابی کند و پیشنهادهای الزم برای راهنمایی به وی را ارائه دهد،در حالی که در سیستمهای آموزشی غیر حضوری به دلیل عدم وجود این رابطه، وجود سیستمهایی برای ارزیابی یادگیری دانشجو و

همچنین تشخیص عوامل مؤثر بر یادگیری از اهمیت ویژهای برخوردار است. لذا با توجه به پیشرفت روز افزون فناوری اطالعات و ارتباطات و تمایل یادگیرندگان به آموزش برخط، استفاده از روشهایی که بتواند عوامل مؤثر بر یادگیری اشخاص را شناسایی و آنها را در جهت پیشرفت در یادگیری مشاوره کند، ضروری و الزم است در جهت فراهم کردن زیرساختها برای مکانیزه کردن این روش ها اقداماتی انجام گیرد.

تحقیق حاضر با درک اهمیت این موضوع و همچنین به دلیل نیاز ساختار سازمانی آموزشوپرورش و وزارت علوم در مقطع دانشجویان دانشگاه در تالش است تا سؤال اصلی تحقیق مبنی بر چگونگی استفاده از روش داده کاوی برای پیشبینی موفقیت یادگیری در یک محیط آموزشی را پاسخ گوید.

فناوری اطالعات و ارتباطات وجه تمایز عصر حاضر با دوران گذشته است. آنچه که امروز تحت عنوان شکاف یا فاصله بین کشورها، ملتها، اقشار و افراد مطرح است، با میزان بهرهمندی و کاربرد فنآوری اطالعات و ارتباطات تناسب مستقیم دارد. از اینرو میزان توسعه و کاربرد فنآوری اطالعات و ارتباطات در امر آموزش مهمترین شاخص پیشرفت به شمار میرود.

دادهکاوی، پایگاهها و مجموعههای حجیم دادهها را در پی کشف واستخراج دانش، مورد تحلیل و کندوکاوهای ماشینی (و نیمهماشینی) قرار میدهد.

امروزه بسیاری از امور مؤسسات آموزشی توسط سامانههای اینترنتی انجام میپذیرد و دانشجویان اغلب امور ثبتنام، حذف و اضافه و ارزشیابی خود را توسط این سیستمها انجام میدهند. هرچند این دادهها متنوع و متعددند اما در اغلب سیستمها پردازش قابل توجهی روی آنها انجام نمیشود و اغلب به صورت خام نگهداری میگردند. لذا مدرس، مدیر و سایر کاربران به ابزارهایی جهت مشاهده گزارشهای مفید برای خودشان نیاز دارند تا بتوانند تصمیمهای الزم را برای بهبود عملکرد سیستم اتخاذ نمایند. به روند تبدیل دادههای آموزشی خام به اطالعاتی که بتواند در تصمیمگیریهای طراحی مفید واقع شود یا پاسخی برای پرسشهای تحقیقی باشد، دادهکاوی آموزشی گفته می شود. هدف داده-

کاوی آموزشی کامال بستگی به این دارد که در نهایت چه کسی قرار است از نتایج آن استفاده کند؛ دانشجو، مدرس، مدیر آموزش و یا سایر مسئولین. تکنیکهای به کار رفته هم، متنوع و گاه ترکیبی هستند و بنا به اهداف مختلف، طراحی و پیادهسازی شدهاند.

در مقاله[2]، دانشآموزان دو کالس مورد بررسی قرار گرفتهاند و مشاهده شده است که اگر نمرات دورههای اول و دوم موجود باشند، پیشبینیهای خوبی برای دورههای بعدی میتوان انجام داد. این بدان معنا است که هر چند موفقیت یادگیرندگان خیلی به نتایج قبلیشان وابسته است اما جنبههای مرتبط دیگری هم وجود دارد، که از جمله آنها میتوان تعداد غیبتها، شغل و تحصیالت و سالمت اجتماعی خانواده را نام برد. رومرو و دیگران در[3]، چند راه برای استفاده از طبقه- بندی در محیط آموزشی مشخص کردهاند: کشف گروه- های دانشجویی با ویژگیهای مشابه، شناسایی زبان آموزان با انگیزه کم، پیشنهاد اقدامات اصالحی، و پیشبینی وطبقهبندی دانشآموزان با استفاده از سیستمهای آموزش هوشمند از آن جمله است.

هانگ و زانگ در مقاله[9]، از تکنیک دادهکاوی برای کشف الگوهای یادگیری الکترونیکی دانشجویان و حمایت از مدیریت یادگیری الکترونیکی، تسهیالت و طرح های آن استفاده کردند. نتایج مطالعات آنان الگوهای یادگیری و عملکرد دانشجویان را نشان داد که باعث تشخیص دانشجویان فعال از دانشجویان غیر فعال و همچنین پارامترهای مهم جهت پیشبینی عملکرد دانشجویان گردید[40 و 44].

در این مقاله با استفاده از تکنیکهای خوشهبندی -K means و درخت تصمیم R&C دانشجویان را گروهبندی و الگوهایی برای افزایش کارایی آنها ارائه میشود. با استفاده از تکنیک means-K دانشجویان بر اساس نمراتشان تقسیمبندی شدند و عملکرد آنها در طول ترم به صورت نمودار نشان داده می شود. با استفاده از درخت تصمیم R&C توانستیم دانشجویان را با توجه به عملکردشان در طول ترم یعنی با توجه به ورودیهایی چون نمرات میانترم، پایانترم و تمرین و با هدف تعیین نمره نهایی، کالسبندی و الگوهایی برای پیشبینی نمره

نهایی آنها ارائه کنیم. از آنجا که خوشهبندی یک روش یادگیری بدون ناظر است، بیشتر به دنبال یافتن گروههایی از دانشجویان است که قبال شناخته نشدهاند و از قبل پیشبینی در مورد شباهتهای موجود ندارد و تفسیر نتایج آن کمی مشکل است، ولی درخت تصمیم یک روش یادگیری با ناظر است که بر اساس یک برچسب کالس معلوم، دانشجویان را به گروههایی کالسبندی میکند و به پیشگویی رفتار دانشجویان جدید بر اساس این کالسبندی میپردازد.

برای شخصیسازی هرچه بیشتر یک سیستم یادگیری الکترونیکی، بهتر آن است که با استفاده از تکنیک خوشهبندی به کشف گروههای جدید پرداخت. عملکرد دانشجویان را مورد ارزیابی قرار داد و با کمک درخت تصمیم رفتار دانشجویان جدید را پیشبینی نمود و روش یادگیری مناسب را به آنها نشان داد. به دست آوردن اطالعات و دانش مفید و الگوهای غیر بدیهی از موضوعات کلیدی وابسته به یادگیری الکترونیکی، در آموزش عالی ضروری است. فرآیند دادهکاوی در این امر موفق بوده است.

## **-2 روش تحقیق**

امروزه در دانشگاهها آموزش از راه دور مبتنی بر وب و برخط بسیار محبوب و مورد توجه مردم قرار گرفته است. این روش از لحاظ آموزش و یادگیری فرآیندی قابل اطمینان و مطابق با علم آموزش و از لحاظ هزینه مقرون به صرفه است. هر دانشجو با سیستم یادگیری الکترونیکی ارتباط و تعامل برقرار میکند و نمرات و فعالیتهای او در پایگاههای داده ذخیره میگردد. در بیشتر این سیستمها، این دادههای ذخیره شده فقط برای گزارشهای آماری به کار برده میشود، که این موقعیت، در حالی که میدانیم این مجموعه دادهها حاوی اطالعات مفیدی هستند، بسیار نامناسب است. با کمک تکنیکهای دادهکاوی میتوان این دادهها را تحلیل نمود و یک فرآیند یادگیری مؤثر و کارآمد ایجاد نمود. روش پژوهش در این مقاله کتابخانهای و پرسشنامهای است.

یادگیری امر مهمی است که در هر جامعهای توجه

زیادی به آن میشود. عوامل متعددی تأثیرگذار در یادگیری افراد است که طبق مطالعات انجام گرفته در این مقاله 44 عامل سن، جنسیت، وضعیت اشتغال، وضعیت خوابگاهی بودن، تأهل، وضعیت سالمت، تعداد افراد خانواده، وضعیت تغذیه، قدرت محاسبات ریاضی، تعداد واحد درسی گذرانده و نمرات میانترم دروس را میتوان نام برد. در این مقاله، روشی پیشنهاد شده است که با استفاده از الگوریتمهای انتخاب ویژگی و با استفاده از دانش افراد خبره در این زمینه بتوان از میان این عوامل، آن دسته از ویژگیهایی که مهم است و از نظر فرد خبره تأثیرگذاری آنها در فراگیری مطالب بیشتر از بقیه است، را شناسایی کرد.

همچنین خوشهبندی فازی بر روی عوامل انتخاب شده اجرا شود تا درجه وابستگی هر کدام از این عوامل نسبت به هم مشخص گردد. در نهایت، با استفاده از روش انتخاب ویژگی، از میان ویژگیهایی که در افزایش کارایی دانشجویان تأثیرگذار است، ویژگیهای انتخاب شده و سپس چهار روش دادهکاوی مبتنی بر دقت مدلها جهت پیشبینی عملکرد و موفقیت یادگیری مقایسه شدند و هدف نهایی دستیابی به مدلی با باالترین میزان دقت است. شکل 4 فلوچارت روش پیشنهادی را نشان میدهد.

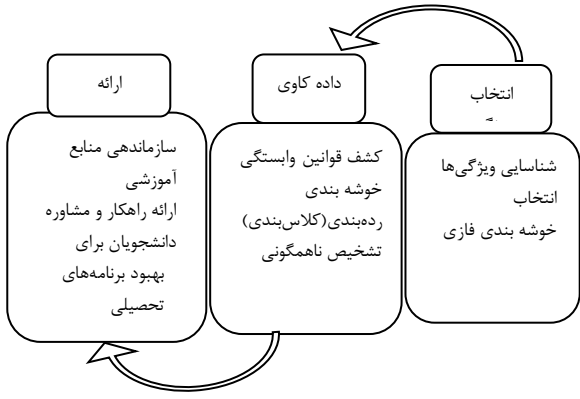

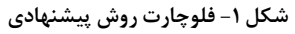

هدف از انجام این تحقیق این است که از نظر ما نتیجه این کار میتواند در دانشگاهها و مراکز آموزشی بر روی افرادی که مشکل یادگیری دارند مطالعه شده و در این زمینهها مشاوره الزم به دانشجویان و افراد ارائه شود. هر چند که این مشکالت مرتفع گردند، افراد دانشجو بیشتر

در این تحقیق با ارائه مدلهایی تا حد امکان دقیق و قابل اعتماد پاسخی مناسب به پرسش تحقیق داده میشود. در جهت پیش بینی عملکرد، افزایش کارایی و موفقیت یادگیری دانشجویان، تکنیکهای خوشهبندی، کشف قوانین همبستگی، کالسبندی و تشخیص ناهمگونی بر روی نمرات دانشکده کامپیوتر و فناوری اطلاعات دانشگاه امیر کبیر اعمال گردید.

روش تحقیق استفاده شده در این پژوهش کتابخانهای و 4 پرسشنامهای است. برای انتخاب ویژگی از نرمافزار Matlab؛ برای مدلسازی دادهها و دستهبندی دانشجویان از متدولوژی کریسپ استفاده شده، و برای مصورسازی نتایج از نرمافزار 12 Clementine استفاده میشود که دارای قابلیتهایی متناسب با تحقیق است.

### **-3 نتایج و بحث**

در این پژوهش به پیشبینی نمرات نهایی )معدل( دانشجویان یکی از دانشگاههای کشور، پرداخته شده است. در این تحلیل با استفاده از روش انتخاب ویژگی، از میان ویژگیهای تأثیرگذار در وضعیت تحصیلی دانشجویان چهار ویژگی انتخاب میشود. همچنین در ادامه با استفاده از چهار روش خوشهبندی، کشف قوانین وابستگی، ردهبندی و تشخیص ناهمگونی و متدولوژی کریسپ رفتار دانشجویان در یک محیط آموزشی بررسی میگردد.

### **-3-1 انتخاب ویژگی**

هدف از انتخاب ویژگی انتخاب یک زیر مجموعه از ویژگیها برای افزایش دقت پیشگویی است. انتخاب ویژگی، یکی از مسائلی است که در مبحث یادگیری ماشین و همچنین شناسایی آماری الگو مطرح است. این مسأله در بسیاری از کاربردها مانند طبقهبندی اهمیت به سزایی دارد، زیرا در این کاربردها تعداد زیادی ویژگی وجوددارد،که بسیاری از آنها یا بالاستفادهاند و یا اینکه بار اطالعاتی چندانی ندارند. حذف نکردن این ویژگیها

*2. X = [X1; X2; X3; X4; X5; X6; X7; X8; X9; X10; X11]; 3. Z = X'; 4. Zb = Z \* b';*

گام سوم: در این قسمت مقادیر اولیه را برای اجرای الگوریتم مشخص میکنیم. این مقادیر شامل مشخص کردن تابع توزیع دادهها، تعداد دادهها و تولید کردن اعداد تصادفی با استفاده از توزیع دو جملهای برای استفاده در گام چهارم جهت اعمال تابع لجستیک است: *5. p = 1. / (1+ exp (-Zb)); 6. N = 1469; 7. y = binornd (N,p);*

گام چهارم: در این بخش توزیع لجستیک بر روی دادهها اعمال میشود، این توزیع ارزشها را بین صفر و یک قرار میدهد. برای این منظور از تابع gmlfit که مدل تعمیم خطی است، استفاده می-شود. الزم به ذکر است که 0modelدر این قسمت ضریب نمایش و خطاهای استاندارد را نشان میدهد: *% fits a logistic model to the data*

*8. Y = [y N\*ones(size(y))]; 9. [b0, dev0, stats0] = glmfit (Z, Y, 'binomial'); % Display Coefficient estimates and their standard errors 10. model0 = [b0 stats0.se];*

گام پنجم: در این قسمت انحراف به دست آمده از گام چهارم نشان داده میشود: *11. dev0;*

گام ششم: تنظیمات مربوط به اجرای الگوریتم انتخاب ویژگی را در این مرحله مشخص میشود. در کد زیر Displayبیانگر مقدار اطالعات نمایش داده شده توسط الگوریتم است، که گام به گام تعیین شده است. Tolfun بیانگر تلرانس خاتمه برای مقدار تابع هدف است، که در این روش به دلیل جلو رونده بودن الگوریتم این مقدار برابر e6-1 است و TolfunType تعیین کننده نوع استفاده تلرانس تابع هدف است که یکی از حاالت مطلق یا نسبی باید انتخاب شودکه حالت مطلق انتخاب شده است: *12. maxdev = chi2inv(.95,1);*

مشکلی از لحاظ اطالعاتی ایجاد نمیکند ولی بار محاسباتی را برای کاربردموردنظر باال میبرد. انتخاب ویژگی، زیر مجموعهای از تخمین زنندهها )متغیرها یا ویژگیها( را از یک لیست بزرگی از تخمین زنندههای کاندید، بدون فرض ارتباط بین آنها و اینکه متغیرهای وابسته یا نتیجه مورد عالقه، خطی یا یکنواخت هستند، انتخاب مینماید. زیرا تمام ویژگیهادر ساخت خوشهها مفید نیستند. در ادامه پس از انتخاب چندین ویژگی، باید خوشهبندی انجام شود تا بتوان به وسیله آن، نمرات و وضعیت درسی دانشجویان را ارزیابی نمود. یکی از معیارهای شناخته شده برای انتخاب 1 پیش ویژگی در آمار، مربع میانگین باقیمانده بینی است، که برای مدلی با p متغیر به صورت رابطه )4( تعریف

$$
RMS_p = \frac{SSE_p}{n-p}
$$
 (1)

میشود:

که SSE مجموع باقیمانده مربع خطاها<sup>ع</sup> (انحراف معیار یک توزیع نمونه برداری آماری که تخمین انحراف معیار از نمونه های مجموعه آموزشی می باشد.(، و n تعداد نقاط داده است، که در مقایسه دو مدل، مدلی با کمترین RMS انتخاب میشود [2] پس از نوشتن کد در نرمافزار Matlab برای 44 ویژگی، روش انتخاب ویژگی در چند بار اجرای مختلف، از میان ویژگیها، ویژگیهای مشترک سن، وضعیت تاهل، شاغل بودن و قدرت محاسبات ریاضی را انتخاب کرده است.

گامهای الگوریتم پیشنهادی انتخاب ویژگی شامل: گام اول: در این قسمت میزان اهمیت هر ویژگی نسبت به سایر ویژگیها را مشخص میکنیم. برای انجام این کار ابتدا از تجربههای افراد خبره در این زمینه استفاده کرده- ایم و در ادامه به کمک روش انتخاب ویژگی با استفاده از نرمافزار Matlab ویژگیهای مؤثرتر انتخاب میشوند. بدیهی است اگر ضریب یک ویژگی صفر در نظر گرفته شود، آنگاه احتمال انتخاب آن بسیار کمتر خواهد بود. *1. b = [1 1 2 1 1 1 0.7 1 0.5 0.2 2];* گام دوم: در این بخش دیتاستی از مقادیر به دست آمده از ویژگیها که شامل 4429 داده برای هر ویژگی است، در متغیری به نام X قرار میگیرد، سپس میزان اهمیت هر ویژگی برروی دادهها اعمال میشود.

#### **-3-2 خوشهبندی فازی**

فازی نظریهای است برای اقدام در شرایط عدم اطمینان، این نظریه قادر است بسیاری از مفاهیم و متغیرها و سیستمهایی را که نادقیق هستند، صورتبندی ریاضی ببخشد و زمینه را برای استدالل، استنتاج، کنترل و تصمیمگیری در شرایط عدم اطمینان فراهم آورد.

در مرحله آخر از فاز اول باید بر روی ویژگیهای به دست آورده از مرحله انتخاب ویژگی، به دلیل عدم قطعیت ویژگیها، خوشهبندی فازی بر روی آنها انجام داد. زیرا ممکن است برخی از ویژگیها نسبت به ویژگیهای دیگر در هدف تحقیق تأثیر کمتری داشته باشند. هدف از انجام خوشهبندی فازی، مشخص کردن درجه وابستگی ویژگیهای انتخاب شده نسبت به یکدیگر است. با مشخص شدن این وابستگی میتوان سایر ویژگیهای تأثیرگذار در یادگیری دانشجویان را نیز شناسایی و با بیشتر شدن درجه ارتباط این ویژگیها نسبت به هم می- توان دانشجویانی که دارای این ویژگیها نیستند را در راستای تحصیل بهترمشاوره نمود.

یکی از مهمترین و پرکاربردترین الگوریتمهای خوشه- بندی، الگوریتم <sup>C</sup> میانگین است. در این الگوریتم نمونه- ها به C خوشه تقسیم میشوند و تعداد C از قبل مشخص شده است. در نسخه فازی این الگوریتم نیز تعداد خوشهها از قبل مشخص شده است که تابع هدف آن نیز به صورت رابطه (۲)است [۱۲ و ۱۳ و ۱۴]:  $J = \sum_{i=1}^{c} \sum_{j=1}^{n} u_{ik}^{m} d_{ik}^{2}$ 

$$
\sum_{i=1}^{k} \sum_{k=1}^{k} x_{i}} = \sum_{i=1}^{n} \sum_{i=1}^{n} u_{ik}^{m} \|x_{k}\|
$$
 (5)

در فرمول فوق m یک عدد حقیقی بزرگتر از 4 است که در اکثر موارد برای خوشهبندی فازی دادهها برای m عدد 2 انتخاب میشود. x<sup>k</sup> نمونه kام وv<sup>i</sup> نماینده یا مرکز خوشه iام و n تعداد نمونههاست. uik میزان تعلق نمونه iام در خوشه kام را نشان میدهد. عالمت || میزان تشابه (فاصله) نمونه با (از) مرکز خوشه است، که میتوان از هر تابعی که بیانگر تشابه نمونه و مرکز خوشه  $U$ باشد، استفاده کرد. از روی uk میتوان یک ماتریس تعریف کرد که دارای c سطر و n ستون است و *13. opt = statset ( 'display', 'iter', … 'TolFun', maxdev, … 'TolTypeFun', 'abs' );*

گام هفتم :روش پیشنهادی برای انتخاب ویژگی، انتخاب ترتیبی جلو رونده است. نوع تابع ارزیابی استفاده شده در این روش معیارهای مبتنی بر خطای طبقهبندی کننده بوده است. در این کد cv بیانگر روش اعتبارسنجی برای محاسبه معیار ارزیابی نسبت به هر زیر مجموعهای از ویژگیهای کاندید است، که با انتساب none مشخص شده و مجموعه آموزشی و تست در این روش وجود ندارد. سپس تنظیمات بیان شده در گام ششم اعمال و در نهایت، جهت شروع الگوریتم را مشخص میشود.

در این روش الگوریتم انتخاب ویژگی کار خود را بدون ویژگی آغاز میکند و با روش جلوروندهدرهر تکرار سعی در انتخاب ویژگیهای مؤثر را دارد. هدف اصلی در حالت جلو رونده، کاهش نیافتن معیار ارزیابی است که هر بار تکرار الگوریتم و انتخاب ویژگی جدید باعث کاهش این معیار میشود. تکرار الگوریتم تا زمانی که معیار ارزیابی از معیار به دست آمده در گام پنجم بزرگتر باشد، ادامه می- یابد:

*14. inmodel = sequentialfs ( @critfun, Z, Y, … 'cv', 'none', 'nullmodel', true, … 'options', opt, … 'direction', 'forward' ); % Display Coefficient estimates and their standard errors 15. [b, dev, stats] = glmfit (Z ( :, inmodel), Y, 'binomial'); 16. model = [b stats.se]*

بعد از شناسایی ویژگیهای تأثیرگذار در یادگیری دانشجویان، دادههای به دست آمده برای هر ویژگی در نرمافزار Matlab وارد میشود و سپس الگوریتم برای به دست آوردن ویژگیهای مهمتراجرا میشود. برای یازده ویژگی ذکر شده، روش انتخاب ویژگی در چند بار اجرای مختلف برای ما ویژگیهای مشترک سن، وضعیت تأهل، شاغل بودن و قدرت محاسباتی را انتخاب میکند که این ویژگیها میتوانند در یادگیری افراد مؤثر واقع شوند.

۲۵۰ نشریه علمی پژوهشی فناوری آموزش، جلد ۹، شماره ۴، پاییز ۱۳۹۴

2.  $NXI0 = (XI0 - min(X10)) / (max(X10)$ *min(X10) );*

گام دوم: ویژگیهای به دست آمده از مرحله انتخاب ویژگی، دو به دودر یک مجموعه قرار میگیرد: *% input features 3. X = [NX2; NX10]; 4. Z = X'; 5. Plot ( Z( :, 1), Z( :, 2), '0');*

گام سوم: برای مشخص شدن ماتریس U و مراکز اولیه خوشهها عملیات زیرانجام میشود: *% fuzzy c-means clustering 6. [center, U, obj\_fcn] = fcm(Z, 2); 7. figure 8. Plot (obj\_fcn) 9. title ('Objective Function Values') 10. xlabel ('Iteration Count') 11. ylabel ('Objective Function Values')*

گام چهارم: در هر بار اجرای خوشهبندی فازی دادهها نسبت تعلق هر داده نسبت به مرکز خوشهها محاسبه می شود و در صورتی که  $\|U\|+U\|$  صادق باشد، الگوریتم خاتمه پیدا می کند: *12. maxU = max(U); 13. index1 = find (U (1, : ) == maxU); 14. index2 = find (U (2, : ) == maxU); % Clusters Style & Color 15. figure 16. line ( Z (index1, 1), Z (index1, 2), 'linestyle', 'none', 'marker', '0', 'color', 'g' ); 17. line ( Z (index2, 1), Z (index2, 2), 'linestyle', 'none', 'marker', 'x', 'color', 'r' ); % Clusters Center 18. hold on 19. plot ( center (1,1), center(1,2), 'ko', 'markersize', 15, 'LineWidth', 2) 20. plot ( center (2,1), center(2,2), 'kx', 'markersize', 15, 'LineWidth', 2)*

بعد از به دست آوردن ویژگیها در بخش قبلی آنها را برای خوشهبندی فازی وارد نرمافزار Matlab میشود. در این بخش ورود اطالعات دادههای هر ویژگی انتخاب شده نیز مورد نیاز است، بعد از اجرای خوشهبندی نتایج حاصل در شکلهای 2 و 9 و 4 مشاهده میشود.

مؤلفههای آنها مقداری بین ۰ تا ۱ را میتوانند اختیار  
\nکنند. مجموع مؤلفههای هر یک از ستونها باید برابر ۱  
\nباشد که در رابطه (۳) ارائه شده است [۱۳]  
\n
$$
\sum_{i=1}^{c} u_{ik} = 1, \forall k = 1, ..., n
$$

برای به دست آوردن فرمولهای مربوط به  $u_{ik}$  و $v_{ij}$  باید تابع هدف تعریف شده را مینیمم کرد. با استفاده از شرط فوق و برابر صفر قرار دادن مشتق تابع هدف، رابطه )4( را خواهد بود[49]:  $m<sub>k</sub>$  $n<sub>n</sub>$ 

$$
v_{i} = \frac{\sum_{k=1}^{n} u_{ik}^{m} x_{k}}{\sum_{k=1}^{n} u_{ik}^{m}}
$$

$$
u_{ik} = \frac{1}{\sum_{j=1}^{c} \left(\frac{d_{ik}}{d_{jk}}\right)^{2/m-1}}
$$
 (f)

با استفاده از دو فرمول محاسبه شده مراحل الگوریتم خوشهبندی C میانگین فازی به صورت زیر است: .4 مقدار دهی اولیه برای c، m و 0U. خوشههای اولیه حدس زده شود. .2 مراکز خوشهها محاسبه شود )محاسبه viها(. .9 محاسبه ماتریس تعلق از روی خوشههای محاسبه شده در .2 .4 اگر Ul1Ul الگوریتم خاتمه مییابد و در غیر این صورت رفتن به مرحله .2 گامهای اجرای الگوریتم خوشهبندی فازی بر روی ویژگیهایبه دست آمده از مرحله انتخاب ویژگی به شرح زیر است: گام اول: ویژگیها جهت استفاده در خوشهبندی و قرار گرفتن در بازه [0,1] نرمالسازی میشود. برای نرمالسازی از رابطه زیر استفاده میشود. (X – min) / (max – min)

که در این فرمول X نمونه داده، max بزرگترین عضو مجموعه داده و min کوچکترین عضومجموعه داده است: *% Feature Value Normalized 1.*  $NX2 = (X2 - min(X2)) / (max(X2)$ *min(X2) );*

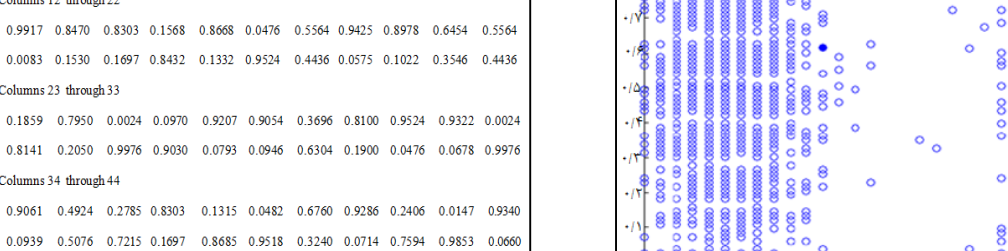

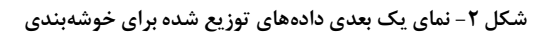

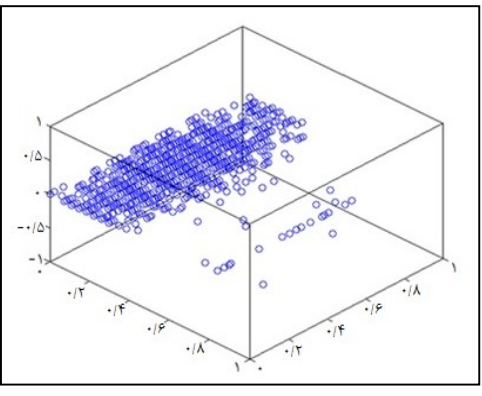

**شکل -3 نماي سه بعدي دادههاي توزیع شده براي خوشهبندي**

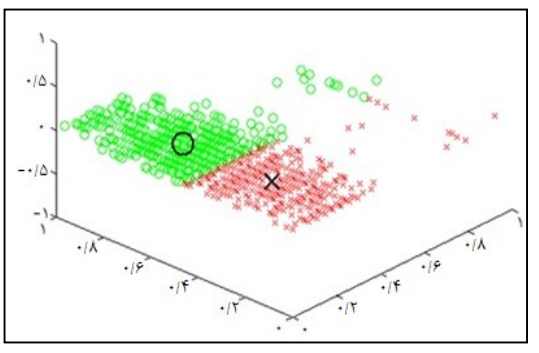

**شکل -4 نماي سه بعدي خوشهبندي فازي دادهها**

برای مثال همان طور که در شکل 2 مشاهده میشود، دادهایی که به صورت توپر نشان داده شده است، مطابق محور عمودی 0/2 متعلق به یک خوشه و مطابق محور افقی 0/4 متعلق به خوشه دیگری است. شکل 1 مورد )از ۱۴۶۹ مورد) از میزان تعلق هر نمونه از دادهها نسبت به خوشههای موجود آمده است که همان طور که مشاهده میشود، مجموع تعلق هرنمونه به c خوشه برابر 4است.

لعداد تكرار **شکل -6 مقادیر تابع هدف با هر بار تکرار خوشهبندي -3-3 دادههای ثبت نام دانشجویان**

**شکل -4 میزان تعلق دادهها در خوشهبنديفازي**

0.8112 0.8673 0.8387 0.1164 0.8782 0.0056 0.6171 0.0525 0.8552 0.0273 0.7354 0.1888 0.1327 0.1613 0.8836 0.1218 0.9944 0.3829 0.9475 0.1448 0.9727 0.2646

Columns 1 through 11

Columns 12 through 22

Columns 23 through 33

Columns 34 through 44

 $\Delta\Delta$ 

 $\Delta$ 

۴۵

 $\ddot{\tau}$ 

٣٨

شکل ۶ نیز کاهش مقدار تابع هدف با هر بار تکرار خوشهبندی را  $||UI+I-UI|| \leq \epsilon$ نشان می $\epsilon$ هد. این تکرار تا زمانی که شرط ع

۔<br>قادت تابع ھدف

صدق نکند، ادامه مییابد.

پیش پردازش دادهها به تنهایی 20 درصد از حجم کار دادهکاوی است. مرحله پیش پردازش شامل پاکسازی دادهها و تلفیق جداول به منظور استخراج دادههای موردنظر و ایجاد جداول خالصه به صورت مفصلی انجام شد. ناسازگاریها و مقادیر ذکر نشده زیادی وجود داشت، که به نحو مناسبی حل و فصل گردید. به عنوان مثال الزم بود، جدول دادههای اصلی با جدول تعداد واحد درس تلفیق شود، تا بتوان به میزان اهمیت دروس پی برد و در صورت نیاز موارد کم اهمیتتر که باعث به ثمر نرسیدن تحقیق میشدند حذف گردید. گاهی الزم بود که جداول خالصه ایجاد شوند و گرفتن گزارشهای گرافیکی سراسری به کار روند که جداول میانگین از این دستهاند. از آنجایی که در محیطهای آموزشی چه در کشور ایران و چه در سایر کشورها شیوه ارزیابی دانشجویان نسبت

 $\ddot{\circ}$ 

پیشبینی میزان پیشرفت تحصیلی ...

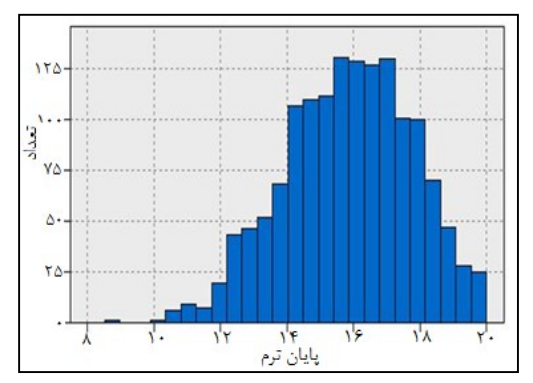

شکل ۸- نمودار هیستوگرام نمرات پایان ترم دانشجویان (خروجی **نرمافزار Clementine)**

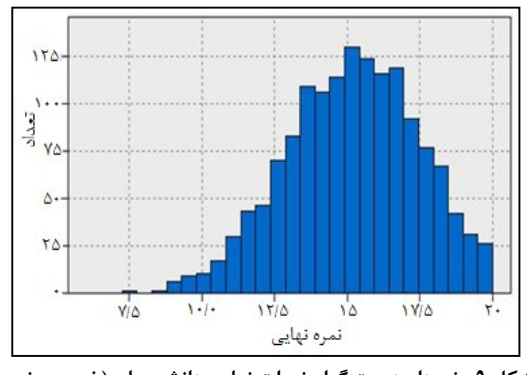

**شکل -9 نمودار هیستوگرام نمرات نهایی دانشجویان )خروجی نرم- افزار Clementine)**

### **-3-4 خوشهبندی به روش means-K**

برای این الگوریتم اشکال مختلفی بیان شده، ولی همه آنها دارای روالی تکراری هستند که برای تعدادی ثابت از خوشهها، سعی در تخمین موارد زیر دارند: به دست آوردن نقاطی به عنوان مراکز خوشهها و نسبت دادن هر نمونه داده به یک خوشه که کمترین فاصله تا مرکز آن خوشه را دارا باشد.

با استفاده از نرمافزار Clementine شرایط الزم برای خوشه بندی را مهیا و تنظیمات الزم اعمال میشود. به همدیگر، بر مبنای نمره است که آنها در یک درس به دست میآوردند، بنابراین برای این مطالعه نمرات افرادی مورد نیاز است که یک درس را در طول چند سال گذرانده.

پارامترهایی که برای این بخش از تحقیق در نظر گرفته شدهاست، نمرات میانترم، پایانترم و نمره نهایی افراد است که با استفاده از نرمافزارهای خاص در این زمینه مطالعه بر روی این نمرات با چند روش مختلف صورت گرفته و نتایج نیز با هم بررسی میشوند.

دادههای ثبت نام دانشجویان حدود سه هزار رکورد است که نشان میدهد یک دانشجو هر درس را با کدام استاد و با چه نمرهای به اتمام رسانده است. آمارههای خالصه سه متغیر اصلی مقاله، در جدول 4 نشان داده شده است. در این فاز تکنیکهای دادهکاوی بر روی نمرات دانشجویان در راستای پیشبینی عملکرد، گروهبندی و کشف قوانین با استفاده از نرمافزار Clementine اجرا شد و نتایج به دست آمده مورد ارزیابی قرار گرفت.

برای این منظور ابتدا دادهها مورد بررسی اولیه قرار گرفت. اشکال 2 و 3 و 9 نمودارهای توزیع و هیستوگرام این دادهها را بیان می کنند:

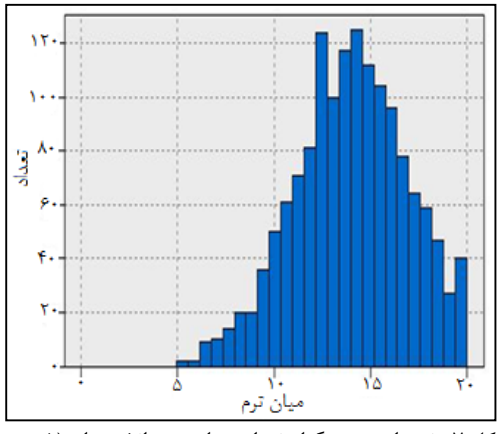

**شکل -7 نمودار هیستوگرام نمرات میانترم دانشجویان )خروجی نرمافزار Clementine)**

|   | فيلد           | نمره<br>كمتر               | نمره<br>بيشتر                          | ميانگين | واريانس          | انحراف<br>معيار | چولگى                 | تعداد داده |
|---|----------------|----------------------------|----------------------------------------|---------|------------------|-----------------|-----------------------|------------|
|   | نمره میان ترم  | f/95.                      | $\mathbf{Y} \cdot / \cdot \cdot \cdot$ | 17/919  | $\lambda$ /۴۷۳   | Y/911           | $- \cdot / \lambda V$ | ۱۴۶۹       |
| ۲ | نمره پایان ترم | $\Lambda/\Delta\Upsilon$ . | $\mathbf{Y} \cdot / \cdot \cdot \cdot$ | 10/101  | T/997            | 1/977           | $-1700$               | ۱۴۶۹       |
| ٣ | نمره نهایی     | $Y/Y$ ۶.                   | $\mathbf{Y} \cdot / \cdot \cdot \cdot$ | 14/174  | $\Delta/\cdot V$ | 7/757           | $-1755$               | ۱۴۶۹       |

**جدول -1 آمارههاي خالصه سه متغیر اصلی**

محمد رستمی و همکاران

در شکل 40 میتوان مشاهده نمود، که تعداد خوشهها مشخص شده و مجموعه داده برای خوشه بندی را می- توان مسیردهی نمود.

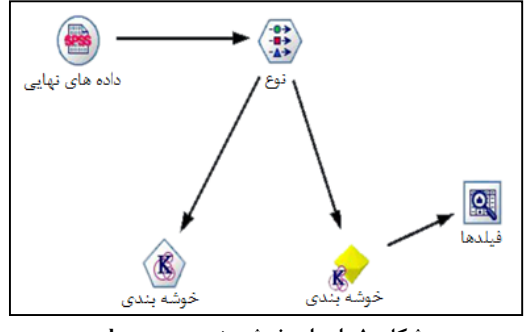

**شکل -11 اجراي خوشه بندي means-k**

خوشهبندی با استفاده از تکنیک mean-k به پنج گروه تقسیمبندی شده که در شکل 44 نشان داده شده است.

|                | خوشه ۲           | خوشه ۵   | خوشه ا              | خوشه ۲                | خوشه ۴         | در صد خوشه         |
|----------------|------------------|----------|---------------------|-----------------------|----------------|--------------------|
|                | ₪                |          | D                   | Þ                     |                | ها نسبت به هم<br>₩ |
| نمره پایان ترم | 19/19            | 10/70    | <b><i>IT/AV</i></b> | 18/01                 | $W\rightarrow$ | 10/18              |
|                | (110)            | (110)    | (110)               | $(+191)$              | $( -199)$      | (1/11)             |
| نمره میان ترم  | 10/T             | 17/14    | $11 - 9$            | 14/10                 | A T            | 11/11              |
|                | $($ + $ $ Y+ $)$ | $(+191)$ | (19A)               | $($ $($ $\mathbf{W})$ | (1/11)         | (111)              |
| نمره نهایی     | 19/11            | 11/07    | <b>IY/AV</b>        | MTT                   | 1.14A          | 10/17              |
|                | (101)            | (101)    | (101)               | $($ -/YT)             | $( -   A A)$   | (1110)             |

**شکل -11 خوشهبندي دانشجویان**

در هر خوشه ناحیه رنگی در هر دایره درصد تعداد اعضای هر خوشه نسبت به کل اعضا را نشان میدهد. در هر سطر میانگین نمرات هر خوشه به عنوان مرکز آن تعیین شده و انحراف از معیار آنها مشخص است. با توجه به این تقسیمبندی میتوان دانشجویان را بر اساس نمراتشان خوشهبندی و برحسب تواناییهایشان در زمینه یادگیری بهتر راهنمایی نمود.

جدول 2 نیز مشخصات هر خوشه در خوشهبندی نمره نهایی دانشجویان را ارائه میکند.

### **-3-5 روش کشف قوانین وابستگی**

قوانین وابستگی، ارتباطات جالب و پنهان را مابین خصایص یک مجموعه داده نشان میدهند. این قوانین میتوانند، آشکار کنند که یادگیرندگان تمایل دارند، کدام محتواها را با هم دسترسی داشته باشند، یا چه ترکیبی از ابزارها را به کار میبرند. جهت استفاده از این روش، متغیر هدف به صورت گسسته تبدیل میشود: معدل کمتر از ۱۲، معدل ۱۲ تا ۱۴، معدل ۱۴ تا ۱۵/۵، معدل 14/0 تا ١٧، معدل ١٧ تا ١٨/۵، معدل ١٨/٥ تا  $.7 \cdot$ 

با توجه به متغیر هدف تحقیق که به صورت گسسته در نظر گرفته شده است، خروجی نرمافزار در جدول 9 مثال در اولین خط نشان میدهد، که اگر نمره میانترم بین 44/94 تا 42/94 باشد، آنگاه نمره نهایی در گروه 4 )یعنی معدل 41/1 تا 42( قرار خواهد داشت.

#### **-3-6 کالسبندی به روش درخت تصمیمگیری**

کالسبندی یکی از عملیات موجود در داده کاوی است، که عضویت یک نمونه داده را در یکی از گروههای از قبل مشخص شده پیشبینی میکند. در دادهکاوی آموزشی ممکن است با در نظر گرفتن مقدار تالش یک دانشجو نمره نهایی او را بتوان پیشبینی نمود. کالسبندی تکنیکی است که دادهها را به صورت کالسهای از پیش تعریف شده جدا می *ک*ند.

بنابراین کالسبندی بر اساس خصوصیات موجود در دادهها انجام میشود. نتیجه این کالسبندی توصیف دادههای موجود و درک بهتر از هر کالس در پایگاه داده است. در دادهکاوی آموزشی کالسبندی دانشجویان بر حسب نمرات میان ترم و پایان ترم آنها برای پیشگویی نمرات نهاییشان است. درخت تصمیمگیری در بین الگوریتمهای کالسبندی روش قدرتمندی است که محبوبیت آن با رشد نام دیگر درختان تصمیم است.

| . ب<br>ت ناسي<br>.<br>$\overline{\phantom{a}}$<br>. |        |              |        |                         |        |  |  |
|-----------------------------------------------------|--------|--------------|--------|-------------------------|--------|--|--|
| خوشه بندى                                           | خوشه ۱ | خوشه ۲       | خوشه ۳ | خوشه ۴                  | خوشه ۵ |  |  |
| ميانگين نمره                                        | 15/919 | 18/16/       | 18/٣۵۶ | $1 - / \Lambda \cdot 7$ | 18999  |  |  |
| انحراف معيار                                        | .705f  | $\cdot$ /YYA | .787   | .1119                   | .7014  |  |  |

**جدول -2 مشخصات هر خوشه در خوشهبندي نمره نهایی دانشجویان**

214 نشریه علمی پژوهشی فناوری آموزش، جلد ،9 شماره ،4 پاییز 4994

پیشبینی میزان پیشرفت تحصیلی ...

#### 9.246

Midterm > 7.00 [Ave: 10.65, Effect: 0.468] Midterm <= 7.88 [Ave: 10.327, Effect: -0.323] => 10.327

Midterm > 7.88 [Ave: 10.865, Effect: 0.215] => 10.865

- Midterm > 8.62 [Ave: 11.995, Effect: 0.526] Midterm <= 9.92 [Ave: 11.541, Effect: -0.454] Final  $\leq$  12.68 [Ave: 11.325, Effect: -0.216]  $\Rightarrow$ 11.325
- Final > 12.68 [Ave: 11.726, Effect: 0.185] => 11.726 Continue…

#### **-3-7 تشخیص ناهمگونی**

تکنیک تشخیص ناهمگونی، دادهها را جستجو میکند تا آنهایی را که خیلی متفاوت از بقیه هستند، پیدا کند. در دادهکاوی آموزشی میتوان از این تکنیک در جهت پیدا کردن دانشجویانی که مشکالت خاصی از قبیل یادگیری دارند استفاده نمود.

روش پیشنهادی در این زمینه با توجه به حجم دادهها، بهره گرفتن از الگوریتم k نزدیکترین همسایه است. این الگوریتم به دنبال k نمونه از نزدیکترین نمونهها میگردد. )k نمونه مشابه( نزدیکی دو نمونه با به دست آوردن تشابه و یا فاصله میان این دو نمونه محاسبه میشود. شبه کد نشان داده شده بیانگر تشخیص ناهمگونی با استفاده از الگوریتم k نزدیکترین همسایه است:

- 2. **for each** process X in the data **do**
- 3. **if** X has an unknown system call then
- 4. X is abnormal;
- 5. **else then**
- 6. **for each** process in Di data **do**
- 7. calculate sim(X, Di);
- 8. **if** sim(X, Di) equals 1.0 **then**
- 9. X is normal; exit;
- 10. find k biggest scores of  $sim(X, D)$ ;
- 11. calculate sim\_avg for k-nearest neighbors;
- 12. **if** sim\_avg is greater than threshold **then**
- 13. X is normal;
- 14. **else then**
- 15. X is abnormal*;*

در این شبه کد، به ازای هر داده از مجموعه داده اگر دادهای برچسب ناهنجاری داشته باشد به خروجی فرستاده میشود در غیر این صورت میزان تشابه آن با مجموعه داده ساخته شده با عنوان D محاسبه میشود. اگر میزان تشابه محاسبه شده برابر با 4 باشد آنگاه داده به

نشریه علمی پژوهشی فناوری آموزش، جلد ۹، شماره ۴، پاییز ۱۳۹۴ ـ ۲۵۵

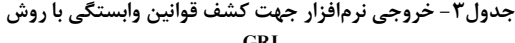

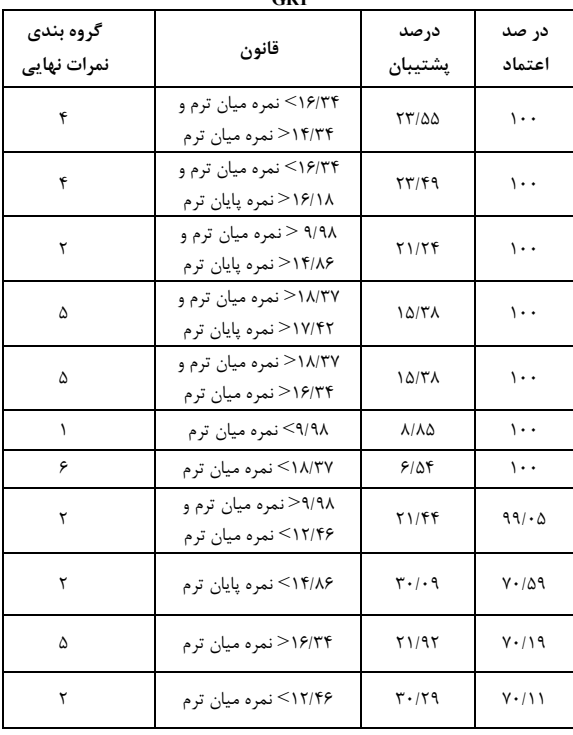

در این ارزیابی از درخت تصمیم R&C برای ارائه قوانین منطقی برای تعیین نمره نهایی دانشجویان استفاده شده است. در این درخت ورودیها نمرههای میانترم، پایان- ترم، و هدف تعیین نمره نهایی دانشجو است. از این درخت میتوان فهمید که نمره پایانترم بیشترین تأثیر را در نمره نهایی دارد. به این دلیل که در دو سطح اول درخت، نمره پایانترم تعیینکننده مسیر است.

در کنار گره ریشه، هر زیر درخت میانگین و انحراف از معیار نمره نهایی فرزندان آن زیر درخت نوشته شده  $M$ idterm <= 13.74 [Ave: 13.196,  $\mu$  |ست. به طور مثال [-1.978 :Effect بدین معنی است که زیر درخت سمت راست درخت اصلی، میانگین نمرات نهاییاش برابر 49/492 است و این نمرات به فاصله -4/923 قابل تغییر هستند. یعنی نمرات در محدوده ]،411424 441243[ قرار دارند. هرچه به برگ درخت نزدیک میشویم محدوده نمره نهایی کمتر میشود و همچنین هرچه تعداد دادههای ورودی بیشتر باشد نتیجه پیشبینی دقیقتر خواهد بود.

Midterm <= 13.74 [Ave: 13.196, Effect: -1.978] Midterm <= 10.80 [Ave: 11.469, Effect: -1.726] Midterm <= 8.62 [Ave: 10.182, Effect: -1.288] Midterm <= 7.00 [Ave: 9.246, Effect: -0.935] =>

<sup>1.</sup> Build the normal data set D;

عنوان دادهای نرمال شناسایی شده و حلقه خاتمه مییابد. سپس به تعداد k تا بیشترین همسایگی مشابه، شناسایی شده و میانگین تشابهات برای k همسایه نزدیک محاسبه میگردد. اگر این میانگین بیشتر از حد آستانه باشد، آنگاه داده نرمال و در غیر این صورت غیر نرمال یا ناهنجار تشخیص داده میشود.

در مجموعه دادههای این مقاله 44 مورد انحراف و ناهمگونی تشخیص داده شده است. دادههای ناهمگون نمره نهایی دانشجویان، که خروجی نرمافزار Clementine است، در شکل 42 نشان داده شده است. با تشخیص این موارد مدرس میتواند راهکار مناسبی را در جهت رفع آنها به کار گیرد.

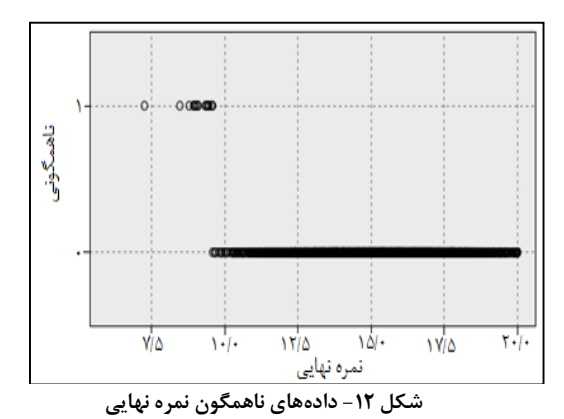

جهت ارزیابی و مقایسه روشهای دادهکاوی استفاده شده در این مقاله، دقت روشها با استفاده از نرمافزار SPSS محاسبه شدهاند. در آمار برای به دست آوردن 2 دقت از فرمول استفاده 1-) standard division) میشود. جدول 4 دقت چهار روش استفاده شده که دادهها بر روی تکتک آنها مورد بررسی قرار گرفتند را نشان میدهد. بر مبنای الگوهای به دست آمده در این مقاله میتوان هر دانشجو را از ابتدای ترم راهنمایی و با توجه به نمراتی که در طول ترم کسب میکند، او را از محدوده نمره نهایی خود آگاه کرد و بر طبق تواناییهایش برنامهریزی مناسب تحصیلی نمود. این الگوها میتوانند برای کارآمدتر ساختن فرآیند یادگیری در سیستم مؤثر باشند.

**جدول -4 مقایسه دقت چهار روش استفاده شده**

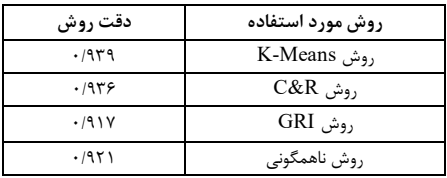

بنابراین روش means-K، بیشترین دقت و روش GRI کمترین دقت را در بین این چهار روش داشته است. در اکثر مؤسسات و آموزشگاههای داخل و خارج از کشور مالک اصلی برای ترفیع درجه دانشجویان نمره کسب شده توسط دانشجو است. حال با توجه به دادههای جمعآوری شده از نمرات دانشجویان در ترمهای مختلف تحصیلی میتوان، با استفاده از روشهایی در جهت گروهبندی افراد نسبت به اهداف هر مؤسسه، عملکرد هر گروه را مورد بررسی قرار داد و راهکارهایی جهت افزایش کارایی در یادگیری و مشاوره ارائه نمود.

این تحقیق شامل دو فاز انتخاب ویژگی و خوشهبندی فازی بر روی ویژگیهای انتخاب شده و همچنین اجرای تکنیکهایی از دادهکاوی جهت پیشبینی عملکرد دانشجویان و شناسایی آنهایی که متفاوت از بقیه هستند، است. هدف از انجام خوشهبندی فازی، مشخص کردن درجه وابستگی ویژگیهای انتخاب شده نسبت به یکدیگر است. با مشخص شدن این وابستگی میتوان سایر ویژگیهای تأثیرگذار در یادگیری دانشجویان را نیز شناسایی کرد. با بیشتر شدن درجه ارتباط این ویژگیها نسبت به هم میتوان دانشجویانی که دارای این ویژگیها نیستند را در راستای تحصیل بهتر مشاوره نمود. در فاز اول به دلیل عدم وجود دیتاستی معتبر در رابطه با ویژگیهای تأثیرگذار در یادگیری، با استفاده از روشهای مختلف اعم از پرسوجو، چک لیست، مشاوره با افراد خبره در این زمینه و روشهای دیگر، یازده ویژگی تأثیرگذار بر روی یادگیری دانشجویان را شناسایی کرد و با اجرای الگوریتم انتخاب ویژگی ترتیبی به صورت جلو رونده با استفاده از نرمافزار Matlab ویژگیهای سن، وضعیت تحصیلی، شاغل بودن و قدرت محاسباتی، به عنوان ویژگیهای تأثیرگذار انتخاب شدند. بعد از انتخاب ویژگی برای مشخص شدن درجه ارتباط این ویژگیها خوشهبندی فازی<sup>C</sup> میانگین در نرمافزار

Matlabانجام گرفت و نتایج، نشان دهنده درجه ارتباط نزدیک در اکثر دادههای مورد مطالعه است. نتایج حاصل از اجرای خوشهبندی تقسیم کردن دانشجویان در گروههای مختلف بر حسب کارایی آنهاست.

در فاز دوم نیز تکنیکهایی از دادهکاوی بر روی نمرات دانشجویان با استفاده از نرمافزار Clementine صورت گرفت. این تکنیکها در جهت گروهبندی دانشجویان از نظر نحوه عملکرد، شناسایی روابط جذاب همبستگی برای به دست آوردن قوانین موجود در میان نمرات دانشجویان در راستای مشخص شدن گروههای نمرات، کالسبندی نمرات در جهت تعیین نمره نهایی و در نهایت برای شناسایی دانشجویانی که عملکرد آنها نسبت به سایرین متفاوت است، روش تشخیص ناهمگونی اجرا شد و با به دست آوردن دقت هر روش با استفاده از نرم- افزار Clementine و روشهای آماری در SPSS، روش خوشهبندی means-K بیشترین دقت و روش GRI با کمترین دقت مشخص شدند.

با استفاده از تکنیک means-K دانشجویان بر اساس نمراتشان تقسیمبندی شدند و عملکرد آنها در طول ترم به صورت نمودار نشان داده شد. محققان با استفاده از درخت تصمیم R&C توانستند دانشجویان را با توجه به عملکردشان در طول ترم یعنی با توجه به ورودیهایی چون نمرههای میانترم، پایانترم و تمرین و با هدف تعیین نمره نهایی، کالسبندی و الگوهایی برای پیش- بینی نمره نهایی آنها ارائه کنند. از آنجا که خوشهبندی یک روش یادگیری بدون ناظر است، بیشتر به دنبال یافتن گروههایی از دانشجویان است، که قبال شناخته نشدهاند و از قبل پیشبینی در مورد شباهتهای موجود ندارند و تفسیر نتایج آن کمی مشکل است، ولی درخت تصمیم یک روش یادگیری با ناظر است که بر اساس یک برچسب کالس معلوم، دانشجویان را به گروههایی کالسبندی میکند و به پیشگویی رفتار دانشجویان جدید بر اساس این کالسبندی میپردازد. برای شخصیسازی هرچه بیشتر یک سیستم یادگیری الکترونیکی، بهتر آن است که با استفاده از تکنیک خوشهبندی به کشف گروههای جدید پرداخت و عملکرد دانشجویان را مورد ارزیابی قرار داد و با کمک درخت

تصمیم رفتار دانشجویان جدید را پیشبینی نمود و روش یادگیری مناسب را به آنها نشان داد. به دست آوردن اطالعات و دانش مفید و الگوهای غیر بدیهی از موضوعات کلیدی وابسته به یادگیری الکترونیکی در آموزش عالی ضروری است. فرآیند دادهکاوی در این امر موفق بوده است.

## **-4 نتیجهگیری**

باال بودن رتبه دانشجویان یک مؤسسه سبب باال رفتن سطح علمی با ارائه مقاالت معتبر بینالمللی توسط دانشجویان آن مؤسسه خواهد شد و در نهایت موجب افزایش سطح علمی آن مرز و بوم میشود. همه این اتفاقات با شناسایی عوامل مؤثر بر یادگیری، مشاوره در جهت افزایش کارایی و غیره امکانپذیر میشود. در این پژوهش به شناسایی عوامل مؤثر بر یادگیری و ارائه الگویی جهت پیشبینی عملکرد و افزایش کارایی و موفقیت یادگیری دانشجویان در یک محیط آموزشی پرداخته شده است.

**پی نوشت**

 $<sup>1</sup>$  Data Mining</sup> <sup>2</sup>Pattern Recognition <sup>3</sup>Visual Modeling 4 Feature Selection <sup>5</sup>Residual Mean Square (RMS) <sup>6</sup>Residual Sum of Square Errors (SSE)

### **مراجع**

- **[1]** Cabena, P., Hadjinian, P., Stadler, R., Verhees, J., Zanasi, A., "Discovering Data Mining: From Concepts to Implementation", Upper Saddle River, NJ: Prentice Hall, (1998).
- **[2]** Ranjan, J & Malik, K. "Effective educational process: a data mining approach". VINE: *The journal of information and knowledge management systems*, Vol. 37, No. 4, (2007), pp. 502-515.
- **[3]** Shafiepoor, F. Nazari, H.,"Designing an Adjusted Model for Evaluating Electronic Learning Strategies' Efficiency on Students' Academic Achievement", *jte.srttu.edu*, pp. 93- 101, (2014). [In Persian]
- **[4]** Romero, C. Ventura, S. and Garcia, E. "Data mining in course management systems: Moodle case study and tutorial", *Computers & Education*, Vol. 51, (2008), pp. 368-384.
- **[5]** Han Binglan "Student Modeling and Adaptively in Web Based Learning Systems" Ms. c. Thesis, Massey University, New Zealand.
- **[6]** Zarghami, E. and Azamati, S., "Considering the Desirability of Campus in Students Viewpoint", *Journal of technology of education*, pp. 287-296, (2013). [In Persian]
- **[7]** Paulo Cortez, Alice Silva, "Using data minig to predict secondraycshool student performance", (2007).
- **[8]** Romero, C., Espejo, G, Zafra, A, Romero and Ventura, J. R., "Web usage mining for predicting final marks of students that use Moodle courses. Computer Applications in Engineering Education". Doi 10.1002/ cae. 20456, (2010).
- **[9]** Hung, J., & Zhang, K. "Revealing online learning behaviors and activity patterns and making predictions with

data mining techniques in online teaching". MERLOT Journal of Online Learning and Teaching, 2008.

- **[10]** Félix Castro, Alfredo Vellido, ÀngelaNebot, and Francisco Mugica, "Applying Data Mining Techniques to e-Learning Problems".Studies in Computational Intelligence (SCI), (2007), pp. 183-221.
- **[11]** Mehdi, S. "Feature Selection using combination of GA and ACO", Islamic Azad University of Tehran, (2009). [In Persian]
- **[12]** Romero, S. Ventura, "Educational data mining: A survey from 1995 to (2005), in Expert Systems with Applications", (2007).
- **[13]** [http://ceit.aut.ac.ir/~shiry/lecture/mac](http://ceit.aut.ac.ir/~shiry/lecture/machinelearning/tutorial/fuzzy%20clustering/introduction/introduction.htm) [hinelearning/tutorial/fuzzy%20clusteri](http://ceit.aut.ac.ir/~shiry/lecture/machinelearning/tutorial/fuzzy%20clustering/introduction/introduction.htm) [ng/introduction/introduction.htm](http://ceit.aut.ac.ir/~shiry/lecture/machinelearning/tutorial/fuzzy%20clustering/introduction/introduction.htm) [Accessed June 18, 2014].
- **[14]** Seraji, F., Movahedi, R. M., and Siyahatkhah, "An Investigation of Iranian Virtual Universities Teachers' Skills in Teaching These Courses", *jte.srttu.edu*, pp. 25-37, (2015). [In Persian]

JTE.srttu.edu= journal of technology of education